# Compiling for the Apoo Virtual Machine

C. Amaral, R. Cruz, M. Florido, N. Moreira, R. Reis

DCC-FC & LIACC, Universidade do Porto, Porto, Portugal

# Apoo: a virtual machine

**Apoo**<sup>1</sup> is an environment for programming in a simple assembly language suitable to teach the basic concepts of computer architecture, instructions set and operation without being obscured by the specific details of a real microprocessor.

The **Apoo virtual machine** is a virtual processor with a very simple architecture and instruction set that mimics almost all the essential features of a modern microprocessor. The **Apoo Interface** is a graphical environment that monitors the state of the machine during the execution of a program and allows the writing/editing/execution of programs in assembly language.

(The Basic) Apoo Virtual Machine

**Apoo** has a set of general purpose registers, a data memory area, a program memory area, a system stack and a program counter register. Each register or memory cell can hold a 32-bits integer. Memory cells are created as needed by means of two different pseudoinstructions:

- the mem pseudo-instruction reserves an array of cells;
- the onst pseudo-instruction reserves individual cells initializing them with the given values.

Each program memory cell will hold a whole instruction. The program counter, as usual, will contain the address of the next instruction to be executed. Finally, the system stack is used to implement subroutines and argument passing.

#### Apoo Instruction Set

- storeo R<sup>i</sup> Num stores the contents of register *<sup>R</sup><sup>i</sup>* at memory address  $(rf) + N$ *um*.
- loado Num  $R_i$  loads the contents of memory address  $(r f) + N u m$  into register  $R_i$ .

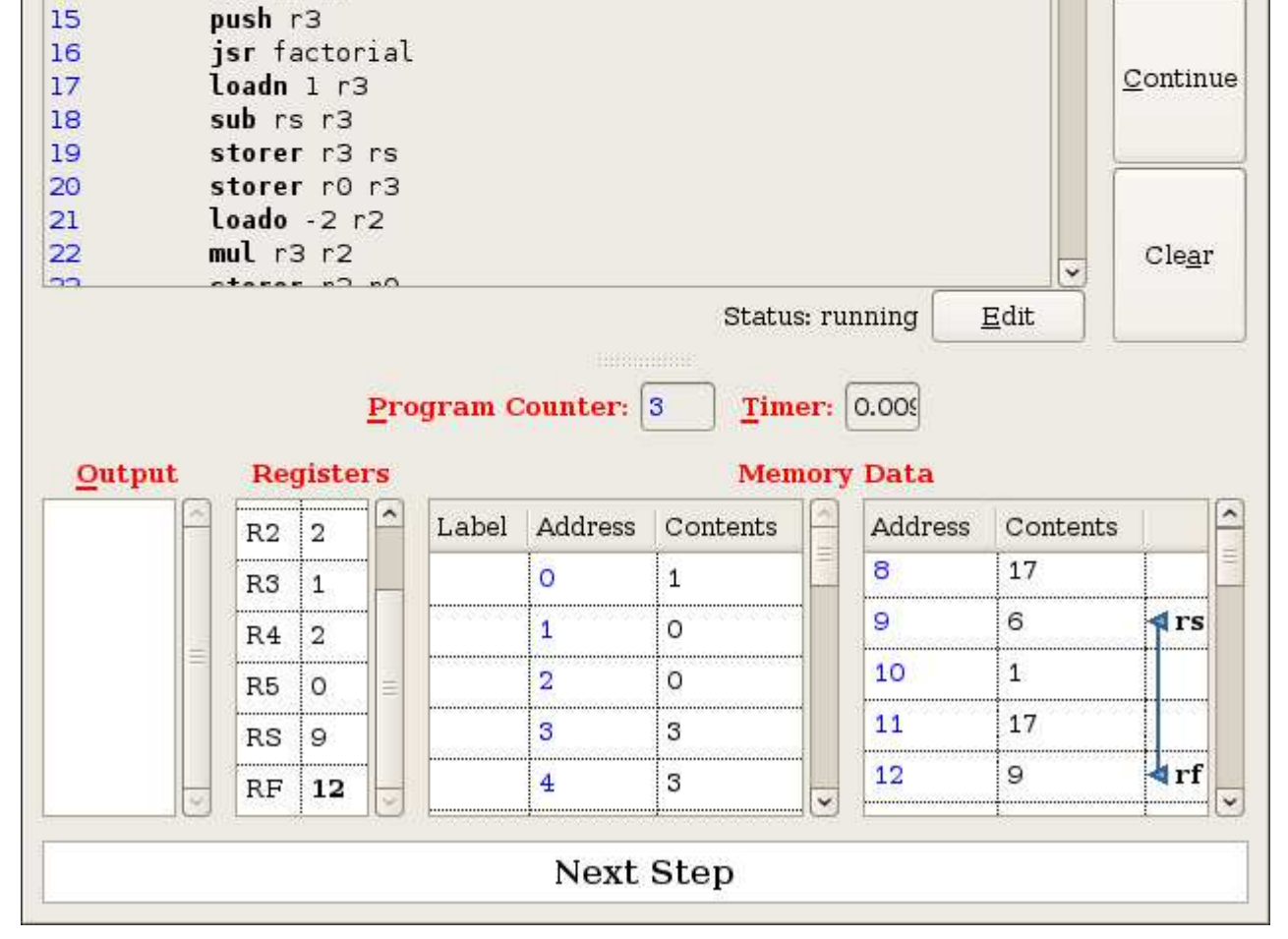

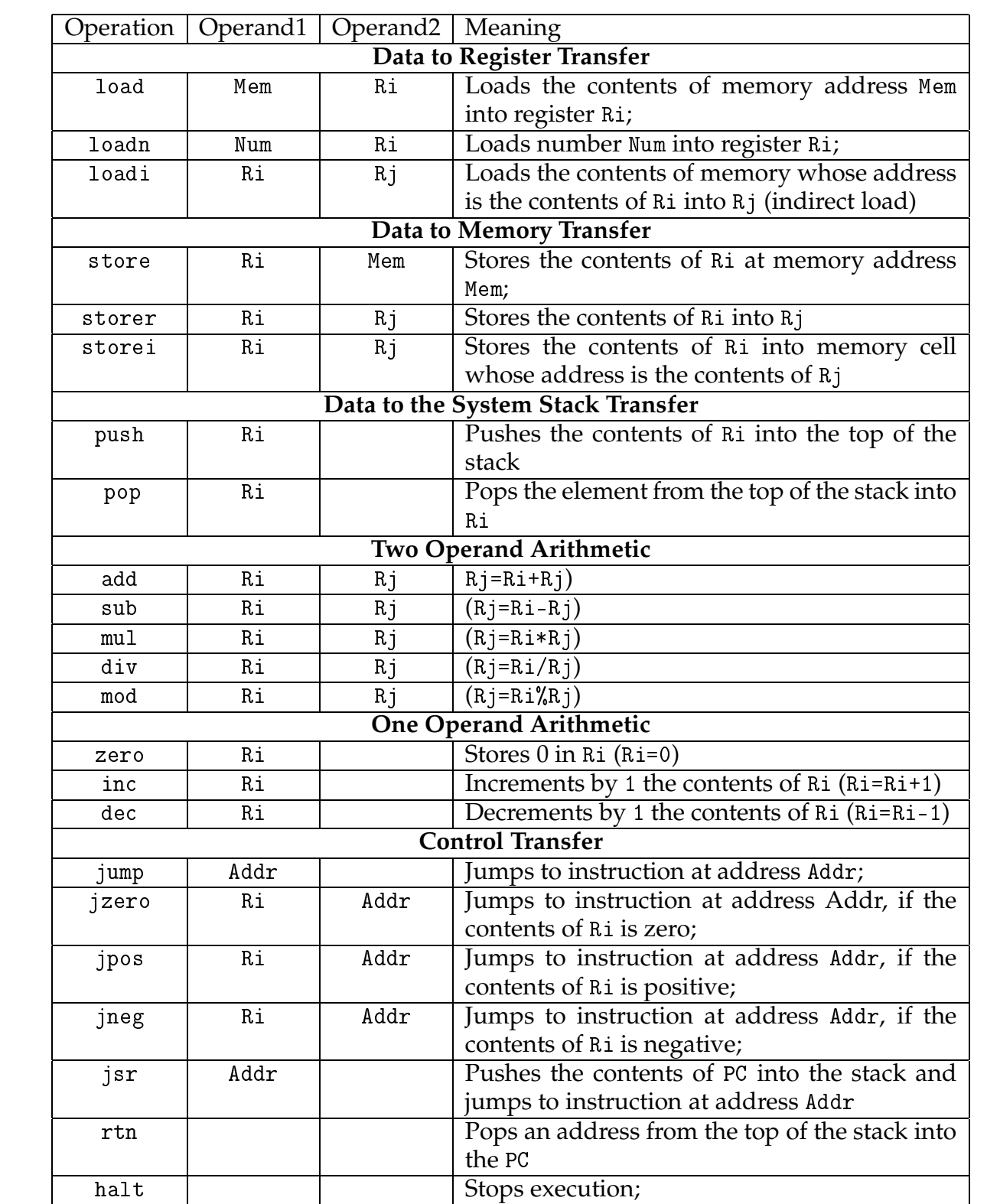

#### Here is fragment of a C grammar. For comands:

Manipulation of activation records

return\_line :: {Comando} return\_line : RETURN ';'{Return Nothing} | RETURN expar ';' {Return (Just \$2)} In order to allow the implementation of func-

tions with local information, the **Apoo** mem-

ory model was modified to allow the manip-

atrib :: {Atribuicao} atrib : ID  $' = '$  expar ';' {Atrib \$1 \$3} if\_cmd :: {Condicao} if\_cmd : IF '(' expr\_lg ')' comm ELSE comm {IfElse \$3 \$5 \$7} | IF '(' explg ')' comm {If \$3 \$5} For expressions:

ulation of activation records. The size of the

RAM is now predefined and divided into two

areas: static memory and system stack. The static memory, begins at address 0 and it is allocated when an **Apoo** program is loaded (corresponding to the memory reserved using onst and mem). The system stack occupies the rest of the RAM (growing for higher addresses). There are two programmable registers to address the system stack: stack register (rs) and frame register (rf). The stack register rs contains the address of the last stack memory cell (or -1 if no static memory is allocated). The instructions jsr, rtn, push and pop manipulates the stack in the usual way. The frame register can be used for the implementation of local information. It is also used in two special instructions:

data ExpAr = Add ExpAr ExpAr | Sub ExpAr ExpAr | Mul ExpAr ExpAr | Div ExpAr ExpAr Mod ExpAr ExpAr | Sim ExpAr | Int Int | Var Name | Fnc Chamada deriving (Eq, Show)

main :: IO ()  $main = (getContents \rightharpoonup)=$ (interCodeGen.parser.scanner))

 $\Rightarrow$  > =  $(my Print . the ApGen)$ 

 $f Prologue = [Applash "rf", ApStore" "rs" "rf"]$ f Epilogue n  $lt = [ApLoadn n It, ApSub "rs" It,$ ApStorer lt "rs", ApPop "rf", ApRTN]

## **Apoo Interface**

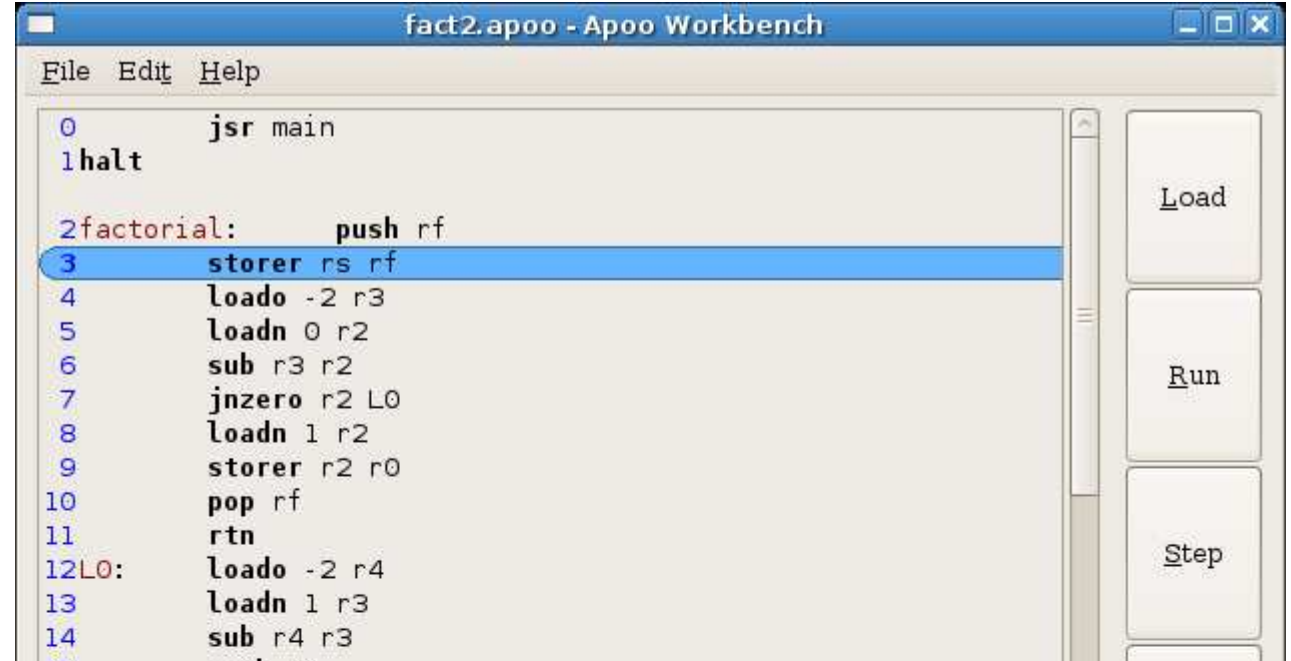

The program in execution is the compiled version of the following <sup>C</sup> program for the factorial:

```
int factorial (int n) {
  if (n == 0) return 1;
  return factorial (n-1)*n;int main (){
  int k, fact;
  \text{scanf}(k); \text{fact} = \text{factorial}(k);
  printf (fact);}
```
www.ncc.up.pt/apoo

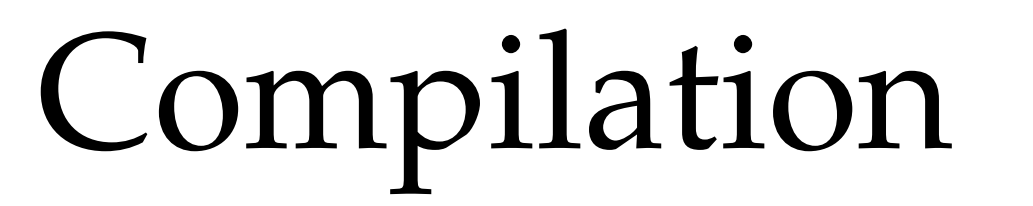

#### The compiler

Here we describe the main course work in teaching Compilers at the Faculty of Science of the University of Porto (FCUP). This work consists of a compiler of a subset of the mainstream C programming language. The structure is a typical one. It consists of the usual phases in the compilation process: lexical analysis, syntax analysis, semantic analysis, machine independent code generation, storage allocation and code generation. However the techniques and tools of our approach have some novel features with clear advantages with respect to more traditional frameworks:

- 1. **Code generation**: we generate **Apoo** code. This enables the student to focus on the relevant part of the code generation phase, and not on the annoying and tedious specific characteristics of a real machine code.
- 2. **Haskell**: we used the Haskell programming language for the implementation of our compiler. Due to the high declarative nature of Haskell the code becomes much more readable.
- 3. **Tools**: Haskell has all the usual compilation tools. We used Alex for the lexical analy-

sis, and Happy for the parser. This tools relieve the student of many of the tedious and error-prone aspects of producing compilers. 4. **Minimal compiler size and ease of maintenance**: a declarative approach enables the production of small compilers and at the same time with code which is ease to read and maintain.

# Happy Parsing

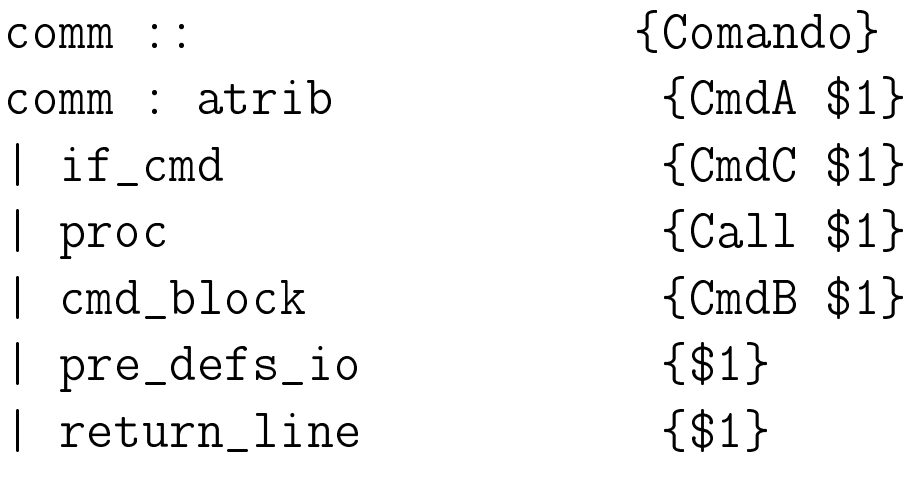

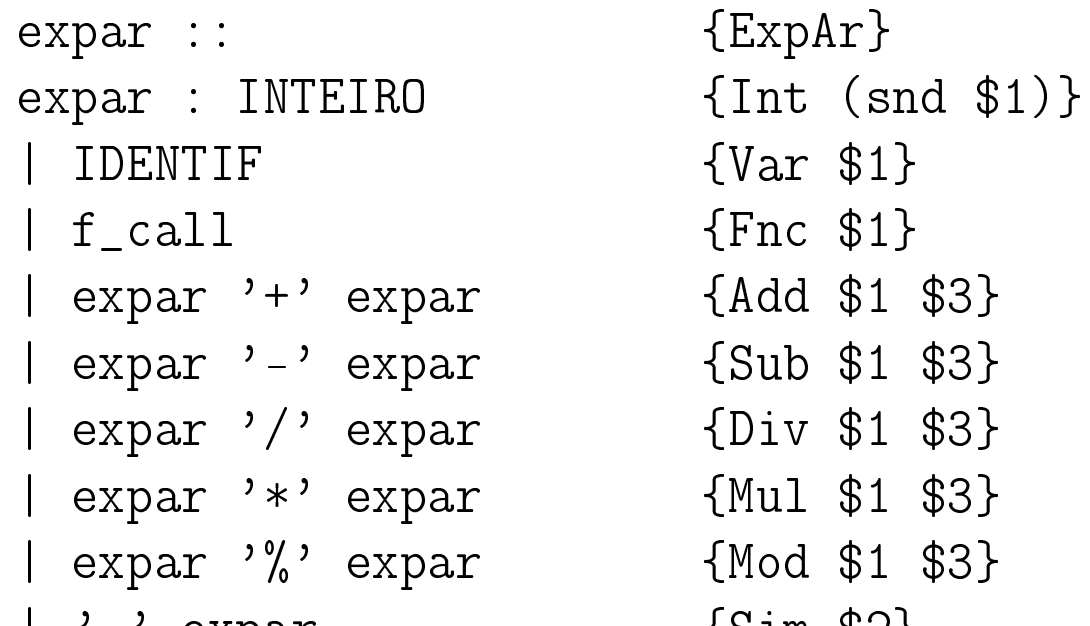

expar

| '-' expar {Sim \$2} | '(' expar ')'  $\{ $2\}$ f\_call :: {Chamada} f\_
all : ID '('explst')' {(\$1, \$3)}  $\exp lst ::$  {[ExpAr]}  $explst : expar$  {[\$1]} | explst ',' expar {\$3:\$1}

### Abstract Syntax for a subset of <sup>C</sup>

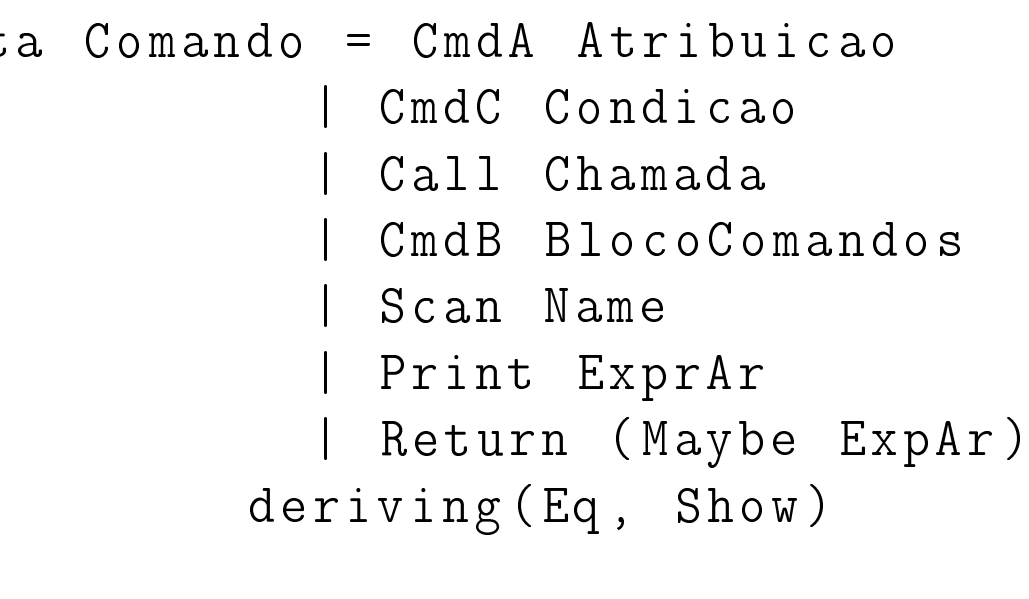

data  $A$ tribuicao =  $A$ trib Name Exp $A$ r deriving (Eq, Show)

data Condicao = If  $ExprLg$  Comando | If E l se Expr L g Comando Comando deriving (Eq, Show)

#### Compiler top level

#### Intermediate code generation

 $genERTCode :: SymTb -> ExpAr -> Int -> IO(Tmp)$  $genERTCode$  st (Int c)  $1 = return$  (CONST c) genEArICode st (Var n)  $l = get0$ ffset st n  $l \gg =$ \offset -> return (MEM (VAR offset))  $genERTCode$  st (Add e1 e2)  $l = mkBinO$  st PLUS e1 e2 l genEArICode st (Sub e1 e2)  $l = mkBinO$  st MINUS e1 e2  $l$ genEArICode st (Mul e1 e2)  $l = mkBinO$  st MUL e1 e2 l genEArICode st ( $Div$  e1 e2)  $l = mkBin0$  st  $DIV$  e1 e2  $l$  $genERTCode$  st (Mod e1 e2)  $l = mkBinO$  st MOD e1 e2  $l$ genEArICode st (Sim e)  $l = mkBinO$  st MINUS (Int 0) e  $l$ 

 $mkBin0::SymTb \rightarrow BO \rightarrow ExpAr \rightarrow ExpAr \rightarrow Int \rightarrow IO(Tmp)$  $mkBinO$  st op e1 e2 l =  $genERTCode$  st e1 l  $>>=$  $\setminus t1$  -> genExpArICode st e2 l >>=  $\setminus$ t2 -> return (BINOP op t1 t2)

#### Code generation for functions in **Apoo**

the Ap Gen :: Atree -> [Instruction]  $the$ Ap G en at =  $[$ Ap JSR "main", Ap HALT $]$  ++ (apoo G en at "r1") apooGen :: Atree -> LastReg -> [Instruction] apoo $Gen [ ] = [ ]$ a poo G en  $((\text{lbl}, \text{nargs}), \text{stmts})$ : ats  $)$  lt = ( Ap B l a n k L i n e : ( A p L b l l b l ) : f B o d y ) + + ( a p o o G e n ats l t ) where insts = apooStmtGen stmts lt fBody = fPrologue ++ insts ++ fEpilogue nargs lt

*Departamento de Ciência de Computadores, Faculdade de Ciências da Universidade do Porto*